# Emploi de l'informatique dans le programme de 1<sup>ère</sup> S

### Analyse

#### **Chapitre Généralités sur les fonctions**

extrait de programme : Sens de variation et représentation graphique | On travaillera, à l'aide de grapheurs, sur des | On remarquera à l'aide de contre-exemples d'une fonction de la formeu +λ. λu. la fonction l'familles de courbes représentatives de fonctions qu'on ne peut pas énoncer de règle donnant  $u$  étant connue. Sens de variation de  $u$ ov, associées à deux fonctions données  $u$  et  $v$ : dans tous les cas le sens de variation de  $u + v$  $u + \lambda, \lambda u, u + v, |u|, x \alpha u (\lambda x)$  et  $x \alpha u (x + \lambda)$ . ou de  $u v$ .  $u$  et  $v$  étant monotones. Résolution de l'équation du second degré. On aboutira ici aux formules usuelles donnant | On fera le lien entre les résultats et l'observation Étude du signe d'un trinôme. les racines et la forme factorisée d'un trinôme des représentations graphiques obtenues à du second degré. l'aide d'un grapheur.

1) On a donc, clairement à étudier sur grapheur l'obtention des courbes de  $x \rightarrow f(x+a)$ ,  $x \rightarrow f(x)+b$ ,  $x \rightarrow f(a.x)$ ,  $x \rightarrow b$  f(x),  $x \rightarrow f(x)$  à partir de la courbe de f. Ainsi que celle de f+g.

Obligatoire dans le programme. [cf mes TD 2 et 3]

2) La recherche des contre-exemples sur le sens de variation de f+g et fg peut être facilitée par le grapheur ou la calculatrice

3) Le sens de variation de fog peut être découvert par grapheur ou calculatrice (trouver seul les intervalles où étudier la monotonie de fog) [cf mon TD4]

4) Des résolutions d'équations merdiques comme  $cos(x)=x/200$  avec calculatrice ou autres avec des formes de questions ouvertes... (en DM par exemple)

5) Liens entre paraboles et signe et racines du trinôme du second degré : un logiciel de géométrie dynamique me semble bien adapté.

#### extrait de programme :

Certaines notions informatiques élémentaires (boucle, test, récursivité, tri, cheminement dans des graphes, opérations sur des types logiques) font partie du champ des mathématiques et pourraient être objets d'enseignement dans cette discipline. Compte tenu de l'horaire imparti et des débats en cours, il n'est proposé ici aucun chapitre d'informatique. Néanmoins, l'élève devra mettre en œuvre, notamment sur sa calculatrice, les notions de boucle et test.

6) Le calculs des racines du trinôme, sa forme canonique peut être l'objet d'un programme sur calculatrice où on met en œuvre un test. Fortement adapté ici.

#### **Chapitre Dérivée**

extrait de programme : Approche cinématique ou graphique du Plusieurs démarches sont possibles: passage | On ne donnera pas de définition formelle de concept de nombre dérivé d'une fonction en de la vitesse moyenne à la vitesse instantanée la notion de limite. Le vocabulaire et la notapour des mouvements rectilignes suivant des un point. tion relatifs aux limites seront introduits sur lois horaires élémentaires (trinôme du second des exemples puis utilisés de façon intuitive. degré dans un premier temps); zooms successifs sur une représentation graphique obtenue à l'écran de la calculatrice.

7) L'introduction du concept de nombre dérivée et de tangente peut donc faire l'objet d'un TD informatique avec grapheur. Largement suggéré dans le programme.

On construira point par point un ou deux exemples d'approximation de courbe intégrale On pourra observer sur grapheur ou tableur définie par:  $y' = f(t)$  et y  $(t_0) = y_0$  en utilisant l'erreur commise dans le cas où on connaît l'approximation  $\Delta f \approx f'(a) \Delta t$ . une expression de la fonction y. 8) Un TD sur l'algorithme de Newton sur l'équation différentielle  $y' = f(t)$  paraît inévitable.

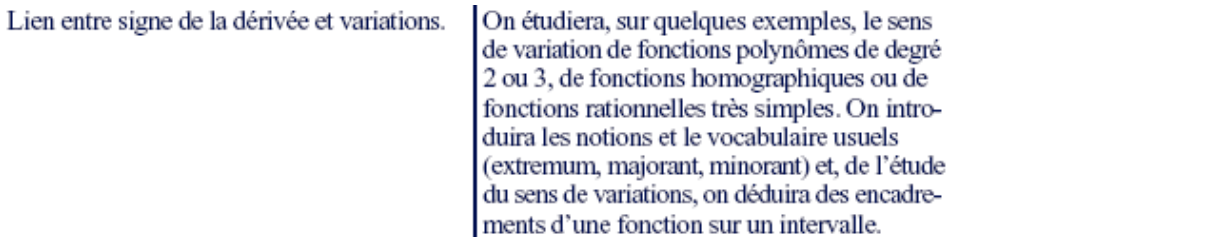

9) les tracés des courbes de f et f 'et des tangentes sur différents exemples sur grapheur doit permettre de construire le lien entre variation de f et signe de f'.

#### **Chapitre Comportement asymptotique de fonction**

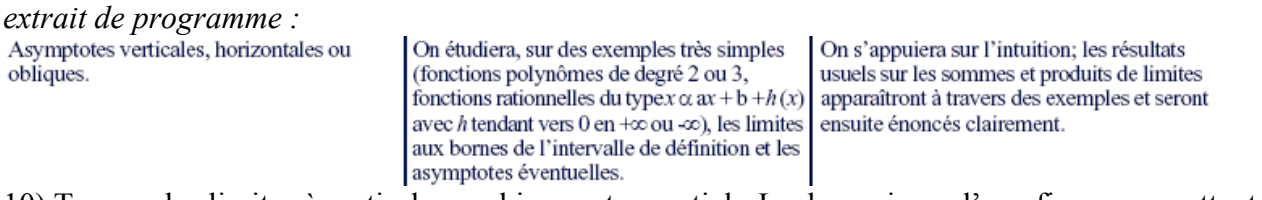

10) Trouver les limites à partir du graphique est essentiel : Le dynamisme d'une figure permettant de voir le mouvement d'un point sur la courbe avec ses coordonnées permet de construire ce savoir faire. L'outil informatique me paraît ici fondamental pour construire l'intuition de l'élève.

### **Chanitre Suites**

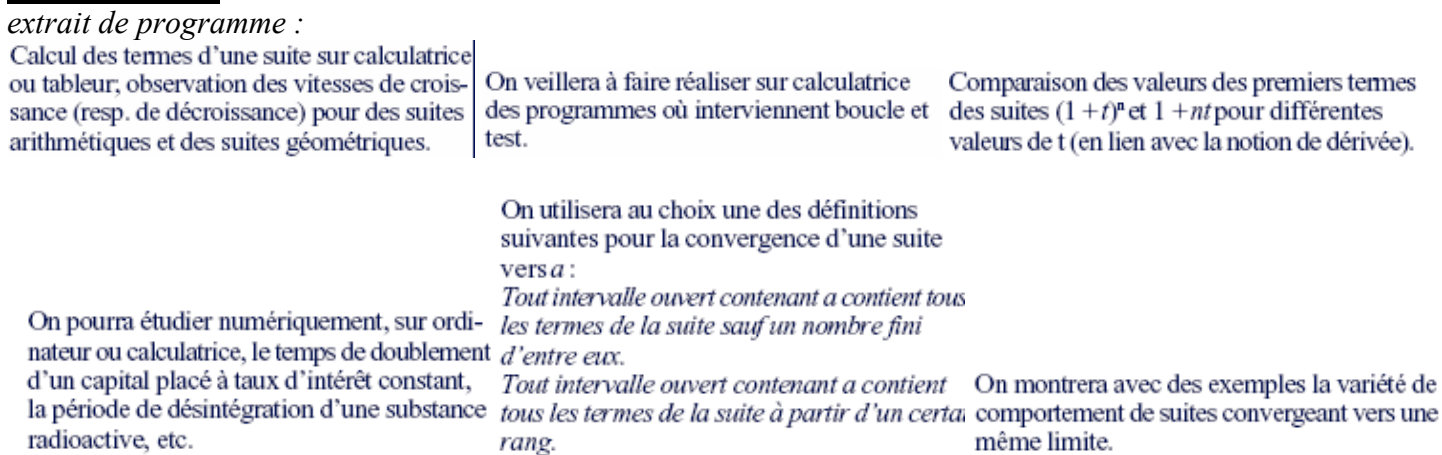

Dans ce chapitre, il y a embarras du choix !

11) programmation de la calculatrice pour mise en œuvre d'une boucle avec test. Obligatoire dans le programme.

12) Les TD sur un capital placé, désintégration des atomes sont quasiment obligatoires, la calculatrice ou le tableur indispensables.

13) Dans la « définition » intuitive de limite de suite, un td peut être adapté (calculatrice, ou logiciel de géométrie dynamique) pour trouver à partir de quel rang la suite rentre dans le tuyau (le tuyau et sa largeur pouvant être modifier).

14) La visualisation des suites  $(1+t)^n$  et 1+nt permettent de faire la comparaison.

## Géométrie **Chapitre Espace**

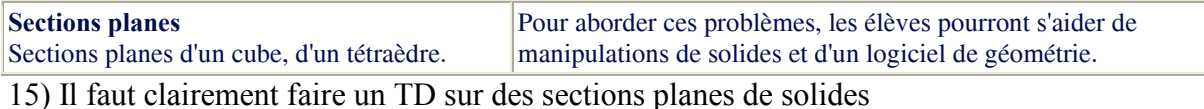

Repérage cartésien dans l'espace. Distance En particulier, équation de quelques objets de l'espace : plans entre deux points en repère orthonormal. parallèles aux plans de coordonnées ; sphère centrée à l'origine, cône de sommet l'origine et cylindre, chacun ayant pour axe un axe du repère

16) Géospace (version gratuite dès septembre 2007) est si bien adapté à cette ligne du programme qu'on ne peut se passer de DM ou TD sur sphère, cône et plans...

### Chapitre géométrie vectorielle (espace et plan), barvcentre, produit scalaire & lieu

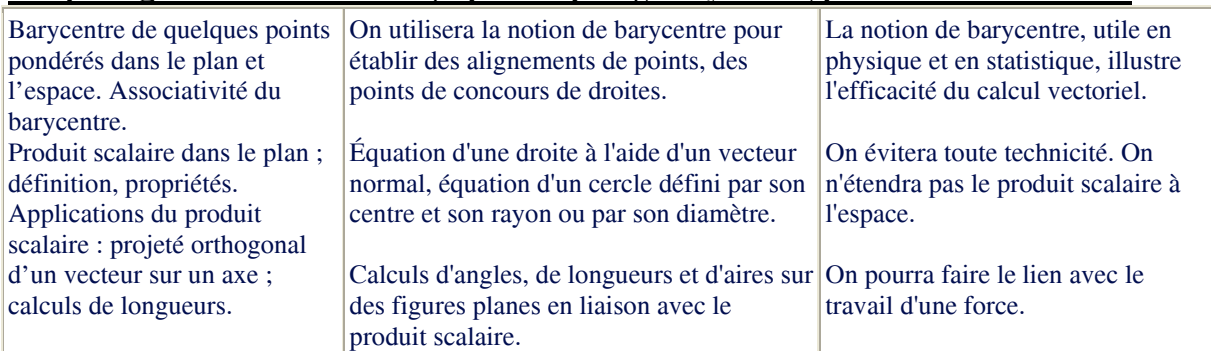

17) En TD, l'observation de l'influence des masses sur la position du barycentre de 2 points, débouchant sur un théorème et une démonstration peut être envisagé. (logiciel de géométrie dynamique)

18) Un TD et/ou un DM sur des lieux utilisant des barycentres (comme celui donné dans la base TS2006-07). (logiciel de géométrie dynamique)

19) Un TD sur un alignement ou parallélisme. (td de type bac, logiciel de géométrie dynamique)

20) En TD, par observation, arriver à énoncer la propriété-définition du produit scalaire avec les projetés orthogonaux sur un axe variable (travail d'une force par exemple)

21) Géogébra est particulièrement adapté pour trouver des équation de cercles ou de droites... on peut imaginer la découverte de certaines particularités (comme  $x/a+y/b=1$  passant par A(a :0) et B(0,b)...?)

#### **Chapitre Lieu & transformations**

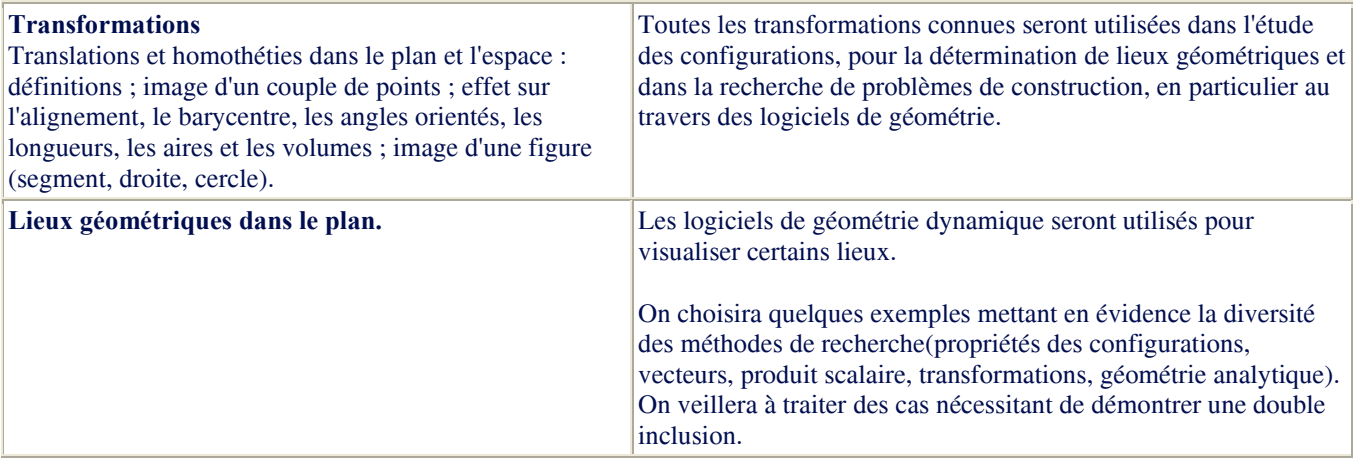

21) De multiples situations géométriques où interviennent les transformations peuvent et doivent être exploitées

par des logiciels de géométrie dynamiques : par exemple, des composées d'homothéties et de translations et rotations... Trouver un lieu (TD de type bac) ou observer, énoncer et démontrer une propriété du type « la composée de 2 rotations est une rotation de centre ... » ou encore une par une figure dynamique permettant de trouver des invariants d'une configuration amenant à la démonstration d'une propriété de la figure ou encore une construction géométrique avec contrainte... Il y a de quoi faire au moins 4 TD :

- une démonstration - un lieu - une découverte de propriété une construction

## Probabilité statistiques **Chapitre statistique**

extrait de programme :

On observera l'influence des valeurs extrêmes d'une série sur l'écart-type ainsi que la fluctuation de l'écart-type entre séries de même taille. L'usage d'un tableur ou d'une calculatrice permettent d'observer dynamiquement et en temps réel, les effets des modifications des données.

L'objectif est de résumer une série par un couple (mesure de tendance centrale; mesure de dispersion). Deux choix usuels sont couramment proposés: le couple (médiane; intervalle interquartile), robuste par rapport aux valeurs extrêmes de la série, et le couple (moyenne; écart-type). On démontrera que la moyenne est le réel qui minimise  $\sum (x, x)^2$ , alors qu'elle ne minimise pas  $\sum |x_i x|$ . On notera s l'écart-type d'une série, plutôt que o, réservé à l'écart-type d'une loi de probabilité.

23) faire une simulation sur tableur avec les différents calculs statistiques qui font apparaître la stabilisation des fréquences, l'influence des valeurs extrêmes sur les différentes mesures. 24) même chose avec la calculatrice (avec de la programmation)

#### Chapitre probilité

extrait de programme :

Modélisation d'expériences aléatoires de référence (lancers d'un ou plusieurs dés ou pièces discernables ou non, tirage au hasard dans une ume, choix de chiffres au hasard, etc.).

On simulera des lois de probabilités simples obtenues comme images d'une loi équirépartie par une variable aléatoire (sondage, somme des faces de deux dés, etc.).

Le lien entre loi de probabilité et distributions de fréquences sera éclairé par un énoncé vulgarisé de la loi des grands nombres. On expliquera ainsi la convergence des moyennes vers l'espérance et des variances empiriques vers les variances théoriques; on illustrera ceci par des simulations dans des cas simples. On pourra aussi illustrer cette loi avec les diagrammes en boîtes obtenus en simulant par exemple 100 sondages de taillen, pourn =  $10$ ; 100; 1000.

25) Simulations de lois ; comparaisons entre valeurs théoriques et empiriques